## Adobe Photoshop Download With License Code Registration Code PC/Windows 64 Bits {{ upDated }} 2023

Adobe Photoshop is a famous tool for organizing and editing digital photos. Its main function is to increase the resolution of the image while maintaining the original layout. This tool is used to reduce the size of a picture while preserving the original quality. Adobe Photoshop is generally used for image enhancement, editing, retouching, resizing, cropping, and printing. But, it is possible to use other features of this software; for instance, you can use it for designing a website logo or creating a postcard. We will discuss the steps for installing and cracking Adobe Photoshop.

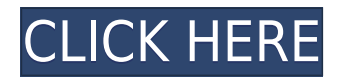

One thing that impressed me about the new Creative Cloud mobile apps is the way they look. The native form factor is identical to Photoshop on desktop. The apps, with similar layouts and multipane handling, look great on the iPhone and iPad. Adobe made very sure that the new features in the iPad Pro version of Photoshop were really touch-friendly. Photoshop for iPad Pro comes with a lot of great new features. Features such as Active Content Layer with Content Tracing, Masking and Rasterization, Workspace Enhancements and new display styles, all make good use of the display and the iPad Pro. Introduction of the multitouch pad, continuation of the improvement of Touch and Gesture Support, Advanced copy-and-paste options, optimizations for the iCloud photo sharing including Collections feature, visibility up to Eighty-Two percent faster, saved documents image processing and more now let artists with Photoshop and iPad Pro enjoy freedom and flexibility that no desktop studio can ever offer. Adobe Photoshop for iPad Pro has been carefully crafted to deliver all the processes associated with creating digital art for touch-based devices. For the Gadgetenabled users who have never used Photoshop, the professional experience is still highly available. The new interface gives you the tools to work in the way you want to. You can subtly move and work on different parts of the image at once, with a huge amount of flexibility. There is a lot to discover in this engaging app.

## **Adobe Photoshop Download With Keygen For Windows 64 Bits 2022**

If you're a visual designer, you know that Photoshop is full of layers. The History Panel not only helps you follow the timeline of any edits you make in different layers, but it also lets you save previous versions of a photo, and revert to a previous edit. This helps prevent accidentally overwriting one image layer with another. Curves is a feature that lets you change the overall shape, hue, and contrast of an image. You can change the curves to create different lighting and contrast effects. Depending on the image, you may want to make subtle changes or drastic, serious ones – all with the Curves tool. There are a lot of tools in Photoshop. If you're a good designer, you wouldn't use just one tool for every effect you make. The Quick Selection tool, however, makes using many tools easier by letting you select areas of an image that you can work on as a unit As Image editing applications continue to move online, it's no surprise that screen readers start to drop off user experience as a standard part of the image editing workflow. Thanks to Workbox , native screens can be seen and accessible using Window.screen.captureScreen and Screen.CaptureSCreenAsync.bind() and Screen.CaptureSCreenAsync.bind() . Instant tool knowledge. Quickly make adjustments like levels, color balance, and curves in the **Adjustment Layers**. The adjustment layers directly float on top of the image and let you make adjustments on top of the image without editing the original. Once you're happy with the result, you can group the adjustment layers together and move them out of the way. e3d0a04c9c

## **Adobe PhotoshopWith Licence Key [32|64bit] 2023**

The Adobe photoshop is the most consistent and widely advanced photo editing software which is in great demand among users and professionals world wide. The software allows editing photos in various ways and devices. When Apple moved to Intel-based Macs in 2010, it "baked in" the ability to share files and folders. That was important to macOS, since users were able to "steal" files by pulling them from a Windows PC over a network and taking them to a new Mac. Since then, users could move files between Macs with far more ease. However, users could not access files from macOS computers running older versions of macOS, so it could be easier to publish files from a MacBook Pro connected to a Windows PC and then see if there's any interest in it. If you've noticed Photoshop's side bar navigation, it's probably very old. But apart from its logic, the nav bar is pretty much unchanged from the bigtime where it all started. The first version of Photoshop was released in 1991. Remember when the first version replaced three separate programs and everyone wondered what the future would bring? Iconic in the world of desktop software, Photoshop is one of the most widely recognized names the world has ever known. Not only because it sold so many copies, but because of the revolutionary effect it had on the market. Photoshop was one of the first and the most successful Windows applications sold on DVD. For a long time, its sales far exceeded those of Microsoft Office; the software was sold at a time when Microsoft was still widely unknown in the marketplace.

download photoshop free pc download photoshop cs6 for windows 10 download photoshop cs6 for windows 10 64 bit free download photoshop cs7 for windows 10 download photoshop cs2 for windows 10 download photoshop cs3 for windows 10 download photoshop cs4 for windows 10 download photoshop cs6 free full version for windows 10 64 bit download the photoshop for windows 10 download ps photoshop for windows 10 free

Take a look at the various add-ons that are listed on the Adobe Image Den website. Some of the features are available officially, while others are not, and are only available via third-party add-ons. That's why they decided to cover every essential part of a user's workflow within Photoshop. To ensure they didn't miss any aspect, Adobe asked graphic designers, photographers, photographers, fine artists, illustrators and even producers for their feedback. The input helped shape the new features that have already shipped to Photoshop. Most users also already use Photoshop for other tasks and services, which includes creating illustrations, photo editing, text editing, creating collages and making panoramic images, and they expect it to be able to work like their other tools, seamlessly. "We're excited to release these new features that help bring other creative applications to Photoshop. Photoshop continues to power amazing creative experiences and the new innovations we're releasing today will help simplify the way users work with their images," said Wella Mahjoor, corporate vice president, Consumer Sales and Adobe. "Our customers are using Photoshop to do so much more than edit photos. With this new set of features, we're excited to make it easier and more enjoyable to do it." Adobe is also releasing a free Creative Cloud annual subscription extension for Photoshop CC and Photoshop CC Extended, making it possible to use the newly updated features and even download all the updates in advance of when they're released.

Possibly one of the most mind-blowing new features from Photoshop for the year ahead is the introduction of Neural Filters. It's actually a new workspace within Photoshop with filters powered by Adobe Sensei. Equipped with simple sliders, you can make magic happen such as changing your subject's expression, age, gaze or pose in the time it takes you to say "AI technology". To access Neural Filters head to Photoshop, and choose Filters > Neural Filters. As with its Elements stablemate, Premiere Elements, Photoshop Elements for macOS matches its Windows 10 counterpart feature-for-feature. The software requires macOS 10.14 or later, but it doesn't yet support Apple Silicon M1-based Macs. That's on Adobe's roadmap for the software, however. An Adobe M1 webpage(Opens in a new window) details the company's progress in moving software to the new hardware platform. Unlike Premiere Elements, Photoshop Elements *is* available on the Mac App Store, which simplifies installation, updating, and moving the app to another computer. The new version of Photoshop will use your Camera Raw adjustments when applying any adjustment. As you're working, it will preview the most recent settings in your camera RAW adjustments from this open session. As with its Elements stablemate, Premiere Elements, Photoshop Elements for macOS matches its Windows 10 counterpart feature-for-feature. The software requires macOS 10.14 or later, but it doesn't yet support Apple Silicon M1-based Macs. That's on Adobe's roadmap for the software, however.

<https://zeno.fm/radio/aula-internacional-1-audio-cd> <https://zeno.fm/radio/proshow-producer-templates-free-download-for-wedding> <https://zeno.fm/radio/turbotax-deluxe-state-2019-serial-key-keygen> <https://zeno.fm/radio/modern-warfare-3-could-not-find-zone-sp-intro-ff-mtuj> <https://zeno.fm/radio/boy-baby-names-in-tamil-pdf-31> <https://zeno.fm/radio/launch-x431-crack-software-download-0bej> <https://zeno.fm/radio/khiladi-bengali-movie-free-download-utorrent> <https://zeno.fm/radio/grepolis-private-server> <https://zeno.fm/radio/license-serial-number-nch-software-converter> <https://zeno.fm/radio/pelicula-el-agarra-todo-sin-censura> <https://zeno.fm/radio/reclaime-file-recovery-ultimate-build-1717-portable> <https://zeno.fm/radio/diagbox-5-02-keygen-14> <https://zeno.fm/radio/shiva-maha-puranam-in-tamil-pdf-download> <https://zeno.fm/radio/vray-1-5-sp1-final-3ds-max-8-9-max-2008-incl-crack> [https://zeno.fm/radio/movavi-video-converter-12-clave-de-activacion-softpile-kiber-moviedox-egydow](https://zeno.fm/radio/movavi-video-converter-12-clave-de-activacion-softpile-kiber-moviedox-egydown-fr) [n-fr](https://zeno.fm/radio/movavi-video-converter-12-clave-de-activacion-softpile-kiber-moviedox-egydown-fr)

Share for Review gives Photoshop users a new way to easily pursue projects with coworkers in shared workspaces, without leaving Photoshop. With this release, even teams of remote workers can use Share for Review to share projects with reviewers anywhere in the world, leaving their Photoshop workspace unaffected. In this release of Photoshop, users can speed up their workflow by replacing selected areas of an image with the background. With the new Click-and-Delete and Fill tool, a user can create seamless, photographic-quality behind-the-scenes shots using a single action. With this Filter Type, you can now remove nearly any object within an image with the click of a button. For instance, this makes the task of combining stock images and post-processing easy. Or you can quickly remove objects from a head-and-shoulders portrait, without losing the subject's features. If you want to get into dailies and wedding photography, check out Adobe Lightroom; it makes it fast and easy to toss together kid-friendly images from your DSLR. For those with more advanced needs, top pro shooters are always looking for better ways to tell their story. For them, Adobe Lightroom CC (Classic) is a solid choice. The latest revision of Lightroom CC (Pro) will be

introduced with the upcoming launch of Photoshop CC. **Lightroom CC FAQ** If professional, fullcolor photo area printing is important to you, consider purchasing Photoshop Extended, a product that will enable you to create, edit, and print high-quality, full-color images with your photo printers. However, those who want to get all the advantages of Photoshop without paying for something they don't need will be well-served by Photoshop Elements. Elements can manage large collections of images and will make it easy to convert, discard, edit, and print them.

Smudge brushes are useful tools in Photoshop and are most importantly used to make a perfect image. A smudge brush is typically stuck on a palette in Photoshop and it appears as an eraser and paint brush combined. It can erase parts of the image or even fade it entirely. When it comes to striking visuals, Adobe Photoshop has it all. If you are a designer, or even an amateur photo enthusiast, you can use Photoshop to create any kind of design you fancy. While the program won't be as intuitive as the likes of iPhoto (which you can spend hours of practice and frustration memorizing), it is worth investing an effort to understand Photoshop's ins and outs. The program has a decent learning curve, and can be daunting if you're used to a simpler graphic tool like Paint Shop Pro. Adobe Creative Cloud, the flagship product for high-end creative professionals, has brought the best feature sets and capabilities of its original apps to the web. Most of what is possible in Adobe Photoshop or Illustrator will work in the Cloud seamlessly. Admittedly, it's not as simple or as fun as using the desktop versions - however, it does offer plenty of convenience. For example, the photo and illustration tools are better-featured and fire-up much faster, and you can access your work from any device to which you subscribe to Adobe's cloud platform. Photoshop allows you to edit just about any photo or image in the program. The first step in using Photoshop is selecting the photos or images that you would like to work on. To select a photo in Photoshop you need to click once on it to get the center of that image. Then you can click and drag to get a selection of your image.